# **GIS Developers**

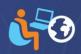

## Introduction to Web Development Using ArcGIS API for JavaScript

Duration: 3 Days (24 Hours)

#### Code with confidence.

Learn how to create web apps that feature ArcGIS content and capabilities. Version 4 of ArcGIS API for JavaScript provides a streamlined experience for application development and new capabilities to easily incorporate 2D and 3D content. This course introduces the API classes, components, and available functionality that will help you create high-performing web applications.

#### Goals

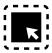

**Create** apps that incorporate your organization's web maps, web scenes, and layers

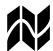

**Display** and render maps in both 2D and 3D.

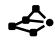

Provide capabilities for end users to search and query map layers.

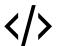

**Develop** and test application functionality.

### Who should attend?

GIS Analysts

**GIS Technical Leads** 

**GIS Professionals** 

**GIS Developers** 

#### Suggestion

This course assumes basic familiarity with GIS concepts. Completion of **Introduction to GIS Using ArcGIS** or equivalent knowledge is recommended.

Some knowledge of HTML, CSS, and JavaScript will be helpful but is not required.

#### Software

Esri will provide the following software to use during class:

ArcGIS API 4.0 for JavaScript

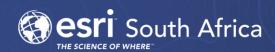